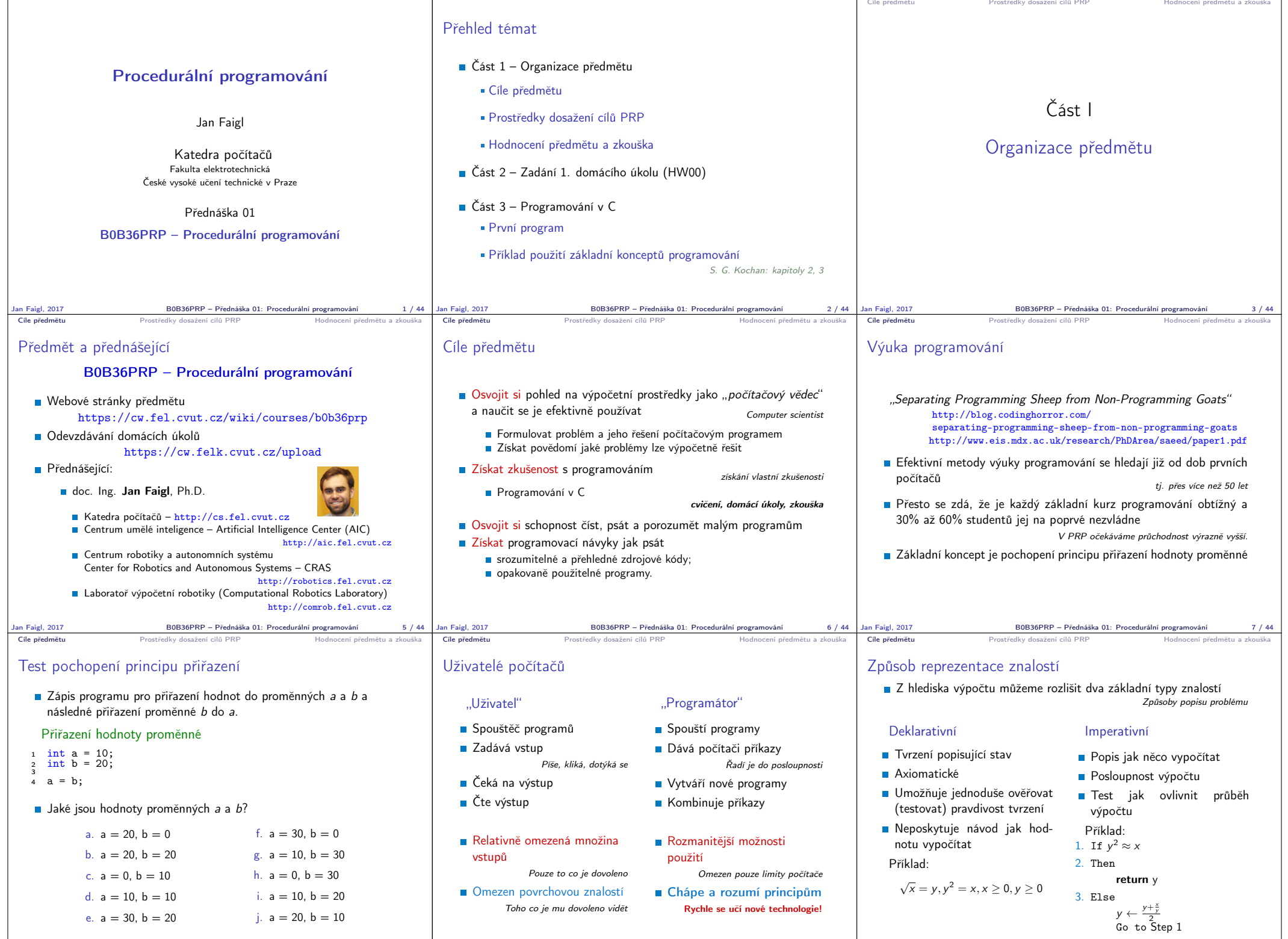

Jan Faigl, 2017 B0B36PRP – Přednáška 01: Procedurální programování 8 / 44 Jan Faigl, 2017 B0B36PRP – Přednáška 01: Procedurální programování 9 / 44 Jan Faigl, 2017 B0B36PRP – Přednáška 01: Procedurální programování 10 / 44

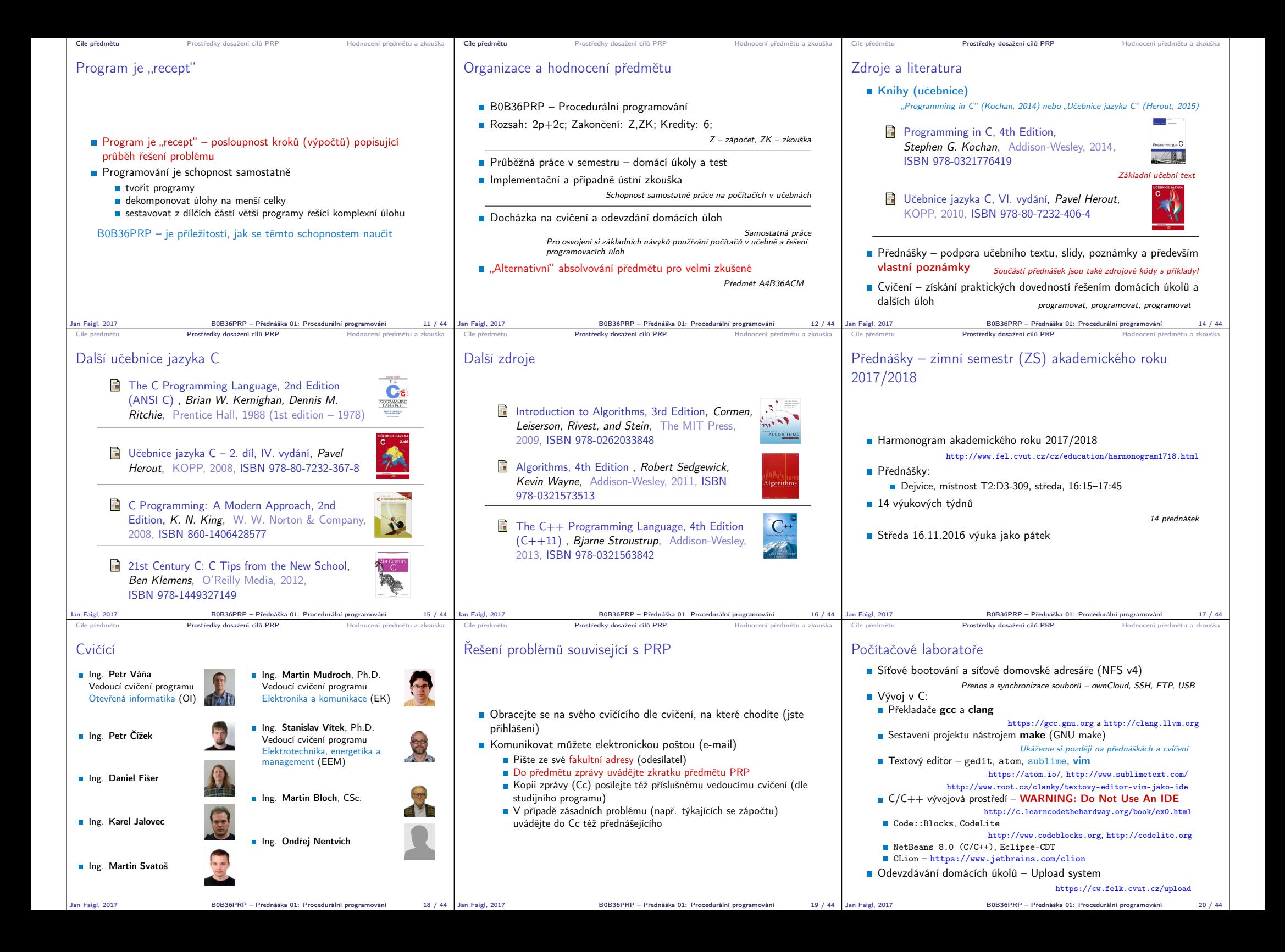

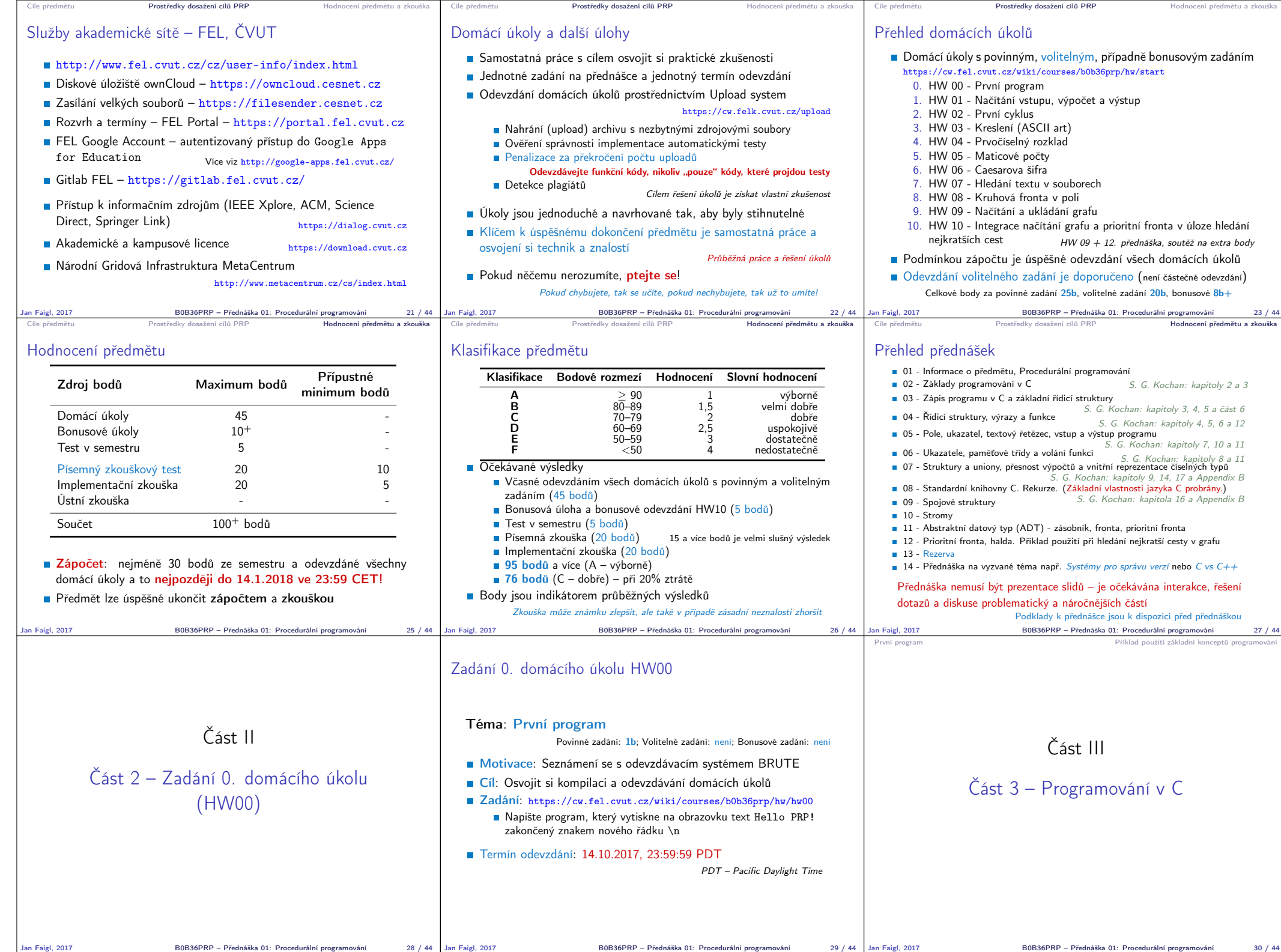

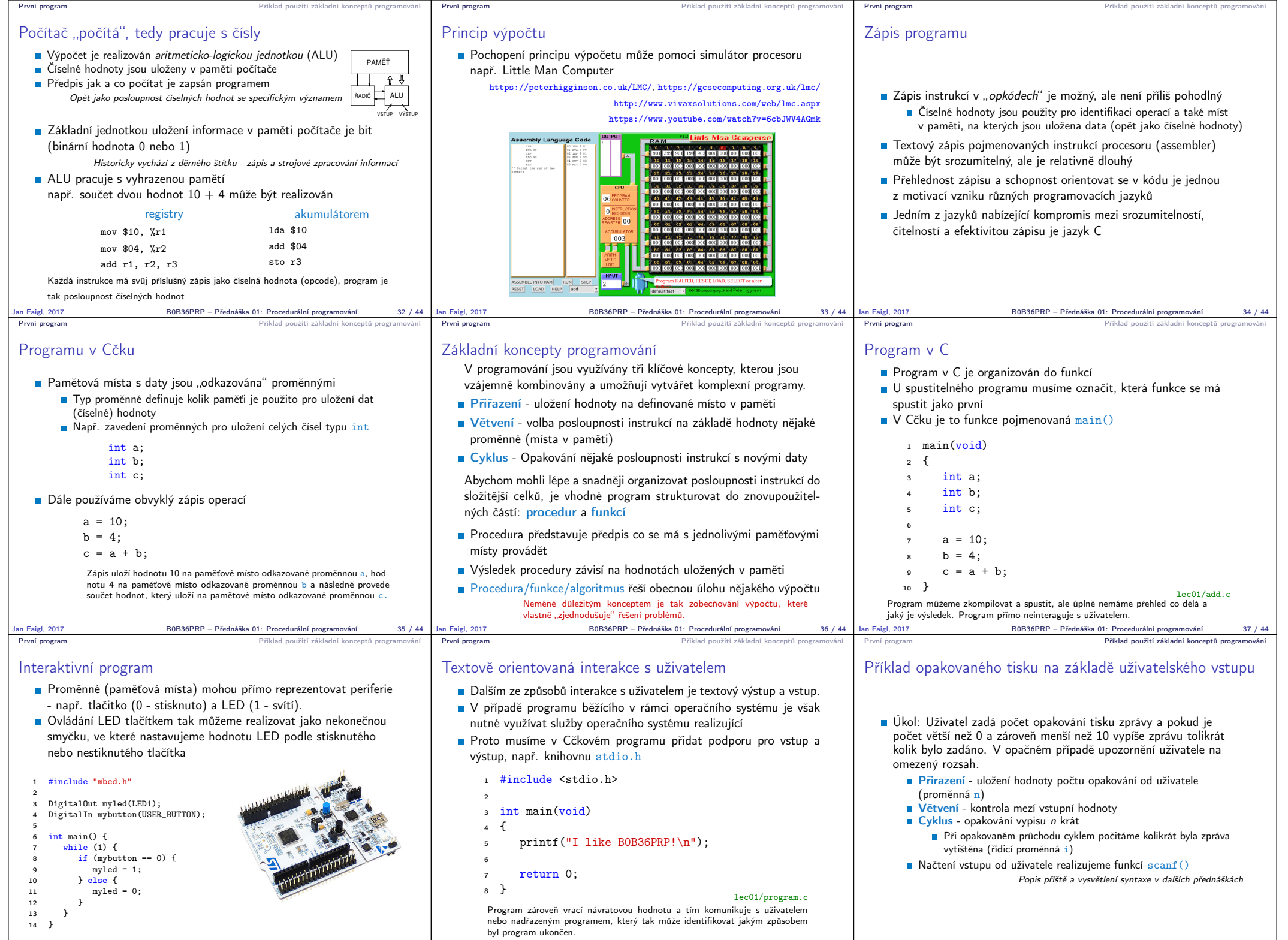

Jan Faigl, 2017 B0B36PRP – Přednáška 01: Procedurální programování 38 / 44

Jan Faigl, 2017 B0B36PRP – Přednáška 01: Procedurální programování 39 / 44 Jan Faigl, 2017 B0B36PRP – Přednáška 01: Procedurální programování 41 / 44

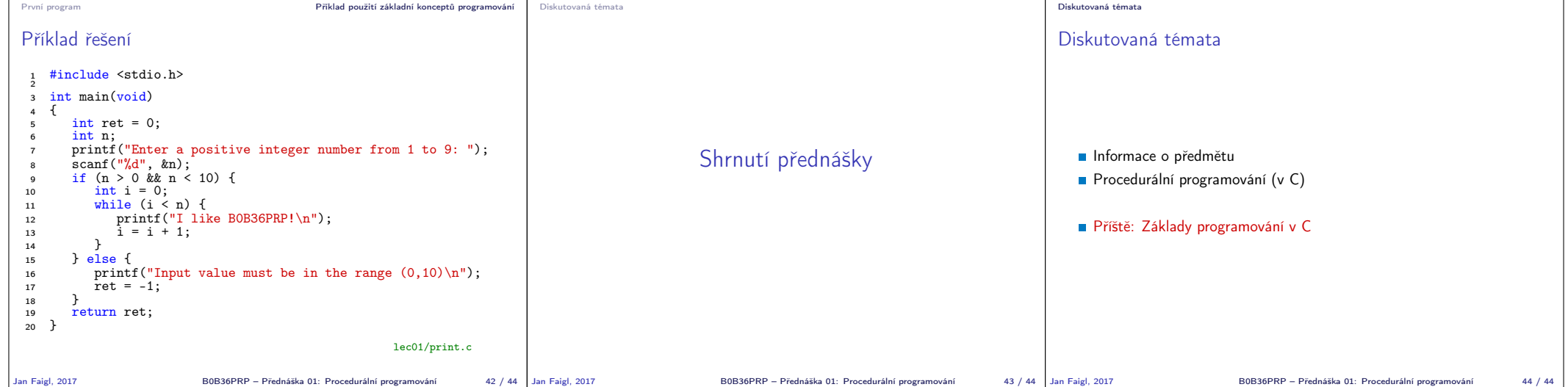